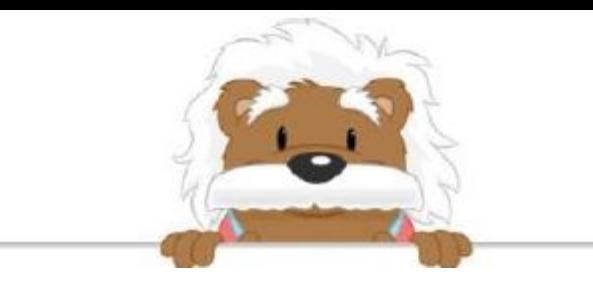

## Comparing decimal numbers Write in the correct inequality symbol ( < or > )

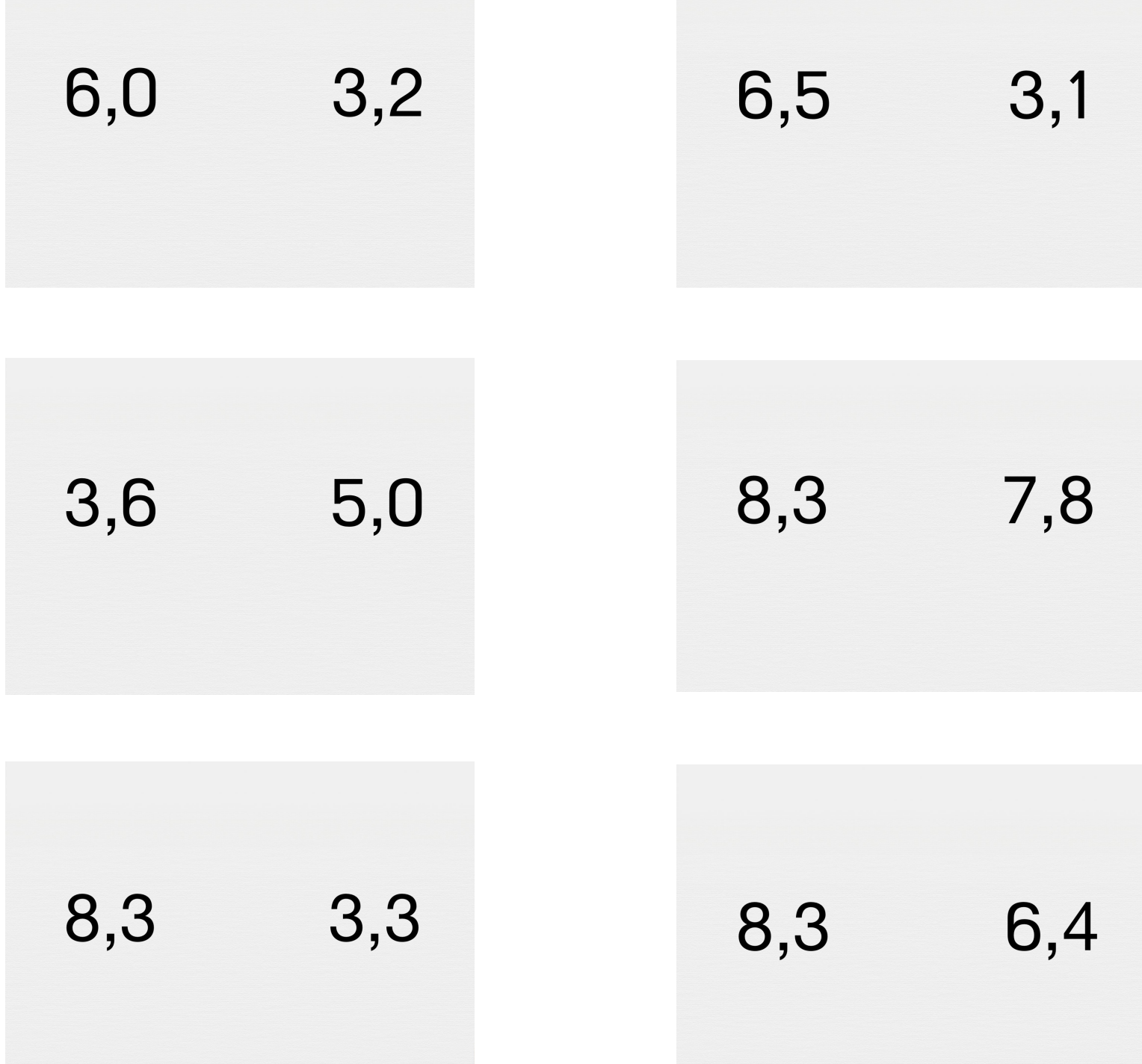

## myBlee Math